# Architectures for massive data management

MapReduce Session Lab

Albert Bifet albert.bifet@telecom-paristech.fr

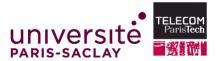

September 22, 2015

## **Recommendation Engines**

\$17.72 Prime

- Websites as Amazon help customers to find items that could interest them
- For example: "Customers who bought this item also bought"

\$40.63 Prime

Customers Who Bought This Item Also Bought < Predictive Analytics: The Quantifying the User Power to Predict Who ... Experience: Practical › Anasse Bari > Eric Siegel > Jeff Sauro » Stephan Sorger \*\*\*\* 29 \*\*\* 229 \*\*\*\*\* \*\*\*\*\* 29 Paperback #1 Best Seller (in Paperback Paperback

> Hardcover \$16.88 Prime

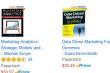

# "Customers who bought this item also bought"

#### Customers Who Bought This Item Also Bought

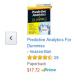

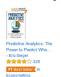

Hardcover \$16.88 Prime

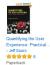

\$40.63 Prime

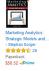

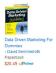

## Input

 Set of items in transactions: book12, book34, cd12, cd42, dvd32 book32, book34, dvd32

### Output

 key-value pairs in wich the key is the item and the value is the list of the items most commonly bought by customers who also bought this item

## MapReduce Session Lab

- Install Hadoop
  - http://hadoop.apache.org/docs/current/ hadoop-project-dist/hadoop-common/SingleCluster.html
- Follow the MapReduce Tutorial
  - http://hadoop.apache.org/docs/current/ hadoop-mapreduce-client/hadoop-mapreduce-client-core/ MapReduceTutorial.html
- Write a Hadoop MapReduce application for "Customers who bought this item also bought"